# **Análisis de la implantación de tecnología BIM en oficinas de proyecto y construcción en una ciudad de Brasil en 2015 Analysis of the implementation of BIM technology in project and building firms in 2015 in a Brazilian city**

C. Jobim \*, M. Gonzalez Stumpf <sup>1</sup>\*, R. Edelweiss \*, A. Kern \*

\* Universidade Do Vale Do Rio Dos Sinos (UNISINOS). BRASIL

Fecha de Recepción: 30/03/2017 Fecha de Aceptación: 09/05/2017 PAG 185-194

#### *Abstract*

*Building Information Modelling (BIM) offers a wide range of tools and allows integrating all disciplines of a building project within a virtual and unique model.*  However, the full use of BIM requires careful planning and implementation by the firms. The objective of this study is to follow and analyze BIM implementation *processes in design and building firms and relate them to the literature. We undertook a study in five firms, comparing companies that have implemented the platform and others that are currently implementing it. A partial implementation of BIM tools was found in all cases. There were some problems such as the need for changes in the equipment and the design process, which required more time and higher costs for staff training. Even so, we conclude that there was an increase in the quality of design and execution of the works, and incompatibilities between design and execution were reduced as well.*

*Keywords***:** *BIM, design, civil construction*

#### **Resumen**

Las plataformas Building Information Modelling (BIM) ofrecen una amplia gama de herramientas y permiten integrar todas las disciplinas de proyecto en un modelo virtual único. Sin embargo, el uso pleno del BIM en las oficinas requiere planeamiento e implantación cuidadosos. El objetivo de este estudio es acompañar y analizar el proceso de implantación de BIM en oficinas de proyecto y ejecución de obras y compararlos con la literatura. El estudio fue realizado en cinco oficinas, comparando algunas que ya implantaran BIM y otras que están en fase de implantación. Se verificó en todas las oficinas que hubo una implantación parcial de las herramientas BIM. Ocurrieron algunos problemas, tales como la necesidad de mudanzas en equipamientos y en el proceso de proyecto, que exigirán más tiempo y costos para implantación y entrenamiento de la equipo técnico. Aun así, se verificó que hubo un aumento en la calidad de concepción y ejecución de las obras, bien como fueran reducidas las incompatibilidades entre proyecto y ejecución.

**Palabras clave**: BIM, proyecto, construcción civil

#### **1. Introducción**

La Tecnología de Información y Comunicación (TIC) evoluciona rápidamente y surgen nuevas posibilidades en el sector de la construcción a través del modelaje de informaciones con plataformas Building Information Modeling (BIM). El BIM permite que los profesionales elaboren proyectos con modelos virtuales tridimensionales que representan con detalles los proyectos reales, tanto en materiales como en el comportamiento simulado. Además, el modelo es vinculado a un banco de datos donde pueden ser extraídos estimativas de costos y detalles de fabricación y otras informaciones. Las modificaciones en el modelo tridimensional llevan a modificaciones en la base de datos, que son automáticamente transmitidas a los documentos bidimensionales, como planos, secciones, alzados y fachadas, bien como a las tablas de presupuestos, cuantitativos y demás especificaciones (Eastman et al., 2014; Succar, 2009).

Parreira y Cachadinha (2012) acreditan que invertir en BIM posibilita una la mayor eficiencia en la industria de construcción civil, que posee diversas barreras y un gran nivel de pérdidas. Los autores describen el BIM como un ambiente propicio para la innovación y renovación de conceptos. En este contexto, es esencial pensar en el producto final y en la cadena de producción.

De acuerdo con Eastman et al. (2014), el uso de BIM reduce de manera considerable el tiempo necesario para la producción de los documentos para construcción. Esa reubicación del esfuerzo se amplía el tiempo para las decisiones tomadas durante el proceso de proyecto y construcción, que pasan a ocurrir en la fase que implica en menor costo para la alteración de proyecto.

Scheer et al. (2007) realizaran estudios sobre el impacto de los paquetes CAD y BIM en el proceso de proyecto. Según los autores, con el sistema CAD hubo aumento en la velocidad de producción de los diseños, con relación a las mesas de dibujo, y una mayor estandarización de los planos. Mientras tanto, el BIM ofrece la modelaje en 3D de manera más fácil, lo que facilita la visualización y creación de plantas, secciones, alzados y fachadas del modelo tridimensional, visto que todos son procedimientos

 $1$  Autor de correspondencia:

Universidade Do Vale Do Rio Dos Sinos (UNISINOS). BRASIL E-mail: *mgonzalez@unisinos.br*

automatizados. Por ejemplo, se pude generar la documentación y diferentes visadas de un proyecto a partir del modelo BIM de forma muy sencilla (Figura 1).

Según Menezes (2011) la plataforma BIM no tiene apenas la función de modelaje en tres dimensiones (3D). Es una nueva filosofía de trabajo que reúne los profesionales del sector de la construcción civil, a fin de elaborar un modelo virtual integrado, el cual genera un banco de datos que sirve de referencia y subsidio para presupuestos, simulación de eficiencia energética, cronograma de las actividades, entre otros. Para esa autora, BIM es diferente de los *softwares* de modelaje 3D. Un programa para modelaje 3D modela los objetos tridimensionales como diseño, y el BIM modela los objetos con parámetros, lo que permite su edición y alteración automática. Además, la modelaje en el BIM es realizada a partir de la creación de diferentes materiales y componentes, cada cual con sus características físicas, químicas, mecánicas y de fabricación. Cada unidad de material modelado puede ser sumada en un cuantitativo final,

posibilitando la compilación de tablas de cuantitativos y presupuestos con un menor índice de error en relación al proceso tradicional. Se puede alcanzar un buen nivel de detalle en todas las partes, con la identificación de cada una de las piezas de las instalaciones eléctricas o sanitarias. En la Figura 2 se presenta una parte de las instalaciones de un baño (Hahn, 2016). Se puede identificar las partes con colores. Las tuberías de ventilación están en púrpura; las tuberías de aguas residuales en verde y las conexiones en blanco. Conforme a Scheer *et al.* (2007), la modelaje en BIM incluye un universo mayor do que las maquetes electrónicas. Los autores comparan la concepción del modelo tridimensional con el proceso de creación en industrias aeroespaciales, donde la noción espacial del modelo permite encontrar incompatibilidades casi instantáneamente, apoyando la tomada de decisiones de manera intuitiva. En ese sentido, Taboada et al. (2011) presentan un estudio sobre la detección de incompatibilidades e interferencias en los proyectos.

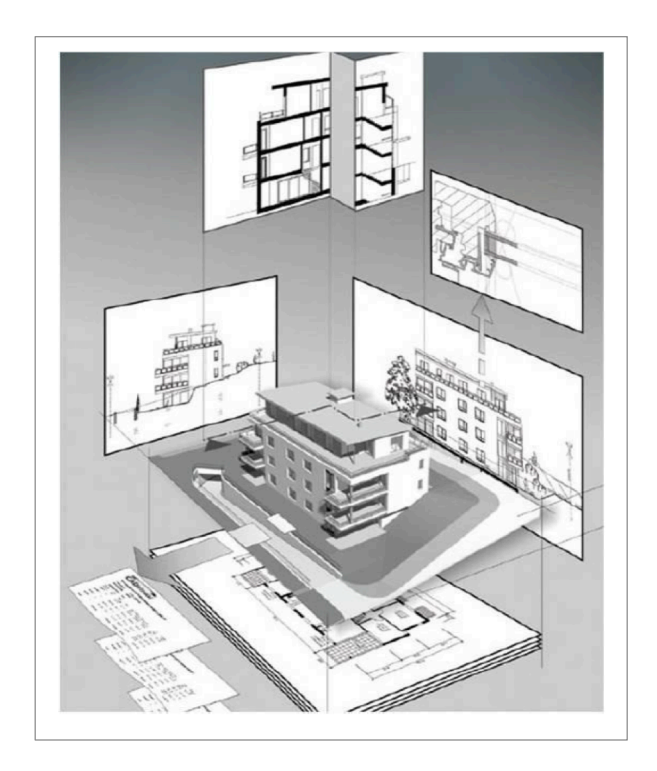

**Figura 1.** Generación de documentación y diferentes visadas a partir del modelo de la construcción (Lins, 2013)

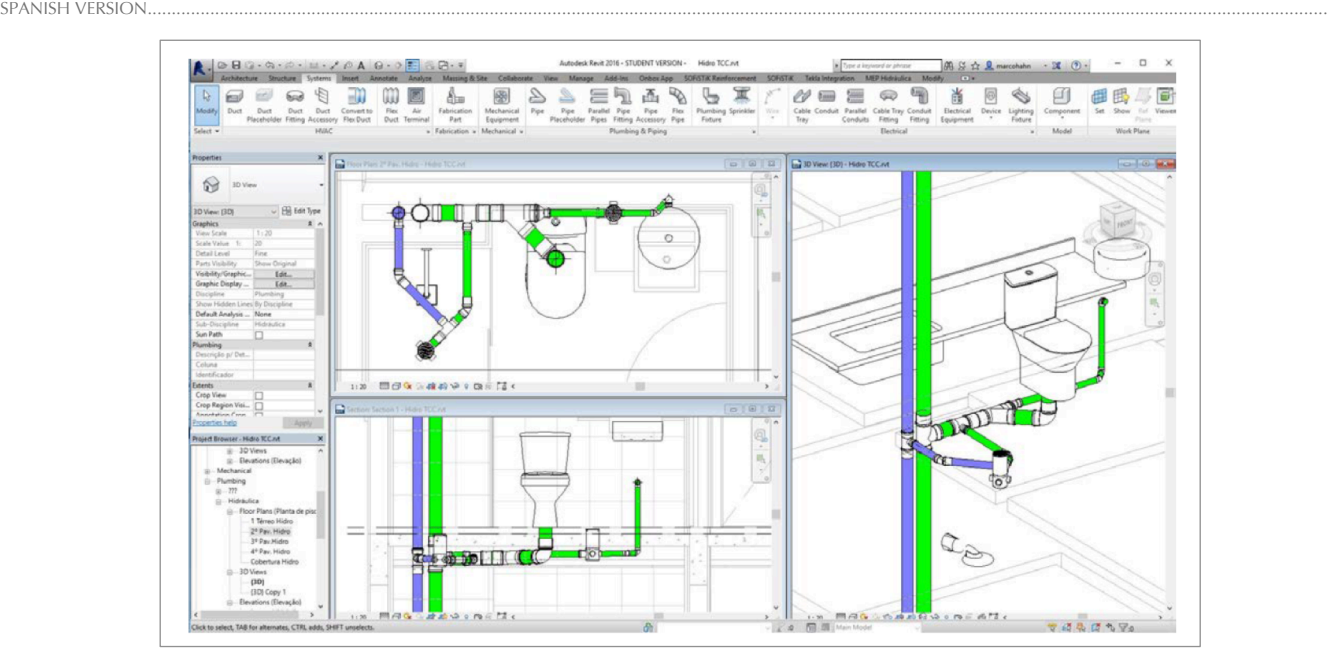

**Figura 2**. Detalle de las instalaciones de un baño (Hahn, 2016)

Para Eastman *et al*. (2014), los modelos poseen diferentes niveles de información, siendo cada nivel una la evolución en relación al nivel anterior. Estos niveles de información son chamados de dimensiones: 1D, 2D, 3D, 4D, 5D y 6D (una, dos, tres, cuatro, cinco y seis dimensiones). Los tres primeros niveles están presentes tanto en las plataformas CAD, como en el BIM. Los niveles 1D y 2D son las representaciones de las informaciones geométricas formadas por líneas y puntos, los cuales crean los planes de la edificación, en cuanto que la tercera dimensión complementa el volumen de las construcciones. Los proyectos realizados en CAD alcanzan las tres dimensiones, aunque sea común el uso de solo 2 dimensiones. La Figura 3 presenta un ejemplo de proyecto renderizado, con la visada en 3D (Jobim, 2015).

Según Menezes (2011) la implantación del BIM no es fácil, visto que el necesario no es solamente entrenamiento para uso del *software*, mas también modificar la cultura y formación de las equipes en la área de proyecto. Para Eastman *et al*. (2014) la implantación de los sistemas BIM en sustitución de CAD 2D o 3D demanda la compra de *software*  y *hardware* y aún el entrenamiento de personal. El planeamiento de la implantación debe ser bien elaborado. Mudanzas son necesarias en todos los sectores de la empresa, pero las alteraciones específicas van cambiar de una empresa para otra y dependerán aún del sector de la construcción civil en que actúan.

El modelo 4D incorpora la variable tiempo. La programación de una obra pode ser realizada por un modelaje paramétrico, en el cual la creación de los objetos es asociada a un período de tiempo. Con eso, se crea un espacio de posibilidades, como la división del proyecto en fases, la simulación de cronogramas de obra y el planeamiento del proceso de recibimiento de materiales (Parreira y Cachadinha, 2012). Hay algunos estudios recientes con aplicación de BIM en planeamiento de obras, como los presentados por Cabrera et al. (2015) y Duarte Hinojosa (2014).

De acuerdo con Czmoch y Pekala (2014), el nivel 5D incorpora los costos de materiales, trabajo y equipamientos para cada ítem del proyecto. Según los autores, ese modelo posibilita la avaluación de alternativas de proyecto, pues pueden ser comparadas las estimativas de las alternativas con esfuerzos y tiempos reducidos.

Aunque no exista consenso sobre el contenido del nivel de información 6D, algunos autores vinculan este nivel del modelo BIM al gerenciamiento de *facilities*. En esa visión, el modelo 6D detalla el ciclo de vida de una la edificación, genera proyectos *as built* y permite la definición de las manutenciones necesarias a lo largo de la vida útil del inmueble (Addor et al., 2010; Menezes, 2011; Parreira y Cachadinha, 2012). Sin embargo, otros autores relacionan el 6D con el análisis de sustentabilidad, examinando consumo de energía e informaciones relacionadas la certificaciones LEED, por ejemplo. Para eses autores, el gerenciamiento de *facilities* sería el nivel 7D (Czmoch y Pekala, 2014; Ferreira, 2015).

Andia (2008) realizó un estudio que tenía por objetivo comprender los problemas que las empresas encuentran en la implantación de BIM. Ese autor describió el proceso en tres fases. La primera fase contemplaba transición de los planes CAD 2D, para una la modelaje 3D del proyecto en BIM. En el estudio, la fase de modelaje 3D era realizada después del inicio de ejecución de la obra, después de toda la documentación necesaria ter sido realizada en 2D. El objetivo de la modelaje 3D era el control de la geometría y la visualización de algunas potenciales colisiones entre los proyectos. En la segunda etapa del estudio, las oficinas ya estaban empezando a dominar el uso del BIM. Esas empresas trabajaban para buscar rutinas de procesos para la estimativa de costos durante la concepción del proyecto e iniciaran las simulaciones de colisiones y análisis de las fases de construcción. Con estas mudanzas, mudó también la distribución del personal, con los arquitectos más experimentados tiendo más horas de trabajo de que los arquitectos iniciantes. En una la tercera etapa del estudio, las empresas poseían el control del banco de datos en BIM y coordinaban el proceso de modelaje.

Hay un creciente uso de BIM en términos mundiales. Se verifica un desarrollo muy largo en los EUA y en algunos países europeos (Monfort Pitarch, 2015; Eastman *et al*., 2014). Sin embargo, en América Latina la utilización de BIM aún está empezando (Cabrera et al., 2015; Duarte Hinojosa, 2014). En Brasil, BIM se inició a partir del año 2000 (Menezes, 2011). Según esa autora, el alto costo de entrenamiento de la equipe, de los programas, y de las computadoras de última generación, son los mayores impedimentos para el mayor uso de la tecnología en el país. Sin embargo, el retorno previsto de la inversión para la adopción de BIM es de medio a corto plazo.

Menezes (2011) afirma que Brasil empezó tardíamente la adhesión a los modelos BIM, así como ocurrió con los sistemas CAD.

Sustituyendo los modelos CAD existentes por modelos paramétricos se remete la empresa a una mudanza en la manera de representar la construcción, mudando fundamentalmente la manera de modelar un proyecto y sustituyendo el antiguo concepto de creación línea por línea (Eastman et al*.,* 2011). Hippert y Araújo (2010) entienden que la principal mudanza de los sistemas CAD para el BIM es en relación al proceso. Con la tecnología BIM, el proyecto es almacenado en un servidor, donde el modelo es actualizado constantemente por los diversos profesionales integrantes del proyecto. Todos tienen acceso al proyecto (pero con restricciones de alteración). La extracción de documentos, reportes, cuantitativos, especificaciones de materiales y cualquier otro tipo de información que tenga sido anexada a el proyecto ocurre de manera sencilla.

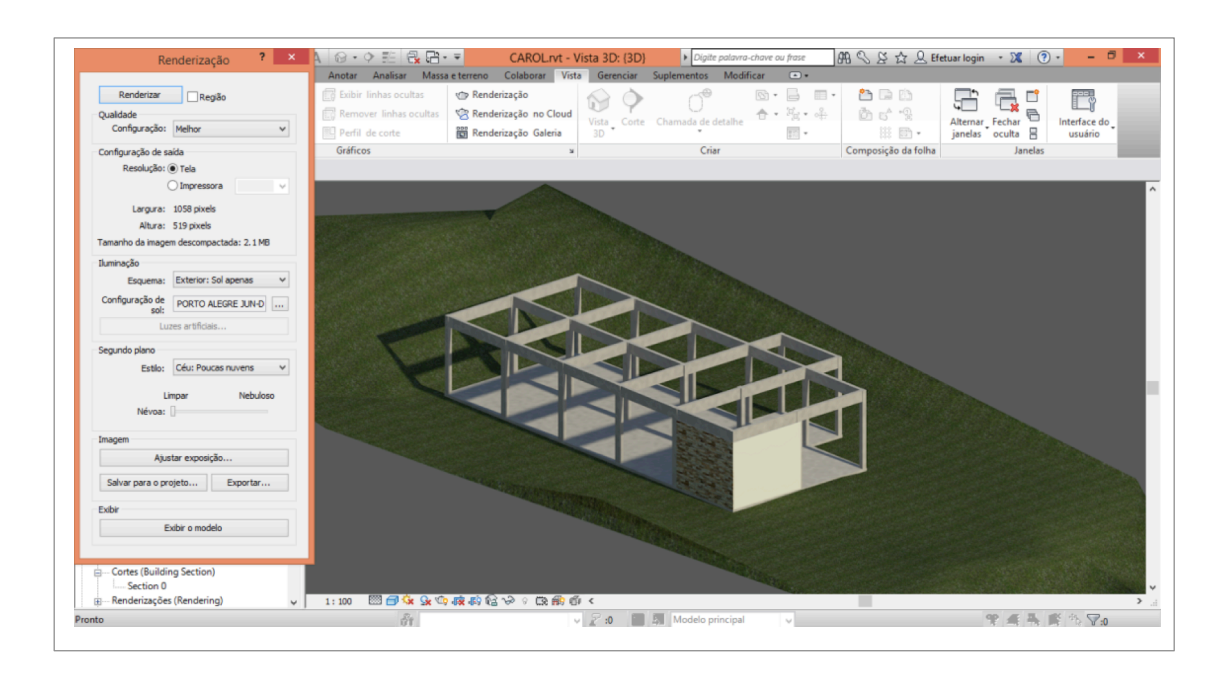

**Figura 3**. Renderización de un protótipo (Jobim, 2015)

# **2. Método empleado y resultados**

Fueran estudiados los procesos de implantación de BIM en cinco oficinas de proyecto y construcción. Las empresas analizadas poseen sede en Porto Alegre, Son Leopoldo y Novo Hamburgo, ciudades ubicadas en el sur de Brasil. Dos de las empresas analizadas son oficinas de arquitectura especializadas en proyecto, y tres son empresas especializadas en proyecto y construcción de emprendimientos inmobiliarios. Fueran entrevistados profesionales que actúan en las oficinas, en general envolviendo uno de los socios (Tabla 1).

Fueran verificadas las necesidades y decisiones de esas empresas, incluyendo plataforma escogida, motivaciones y objetivos para implantación de BIM. Sobre la etapa de implantación, fueran cuestionados el año de implantación, las mudanzas ocurridas en la equipe y en el proceso de proyecto y los costos de implantación. Cuanto a las modificaciones en los procesos, se preguntó sobre las medidas y procedimientos adoptados para realización de los primeros proyectos con BIM, utilización de 4D, 5D y 6D, procedimientos de compatibilización y *softwares* empleados. Los resultados están presentados a seguir, con síntesis en las Tabla 2 y 3.

#### **3. Necesidades de las empresas**

En la Empresa A, los socios elegirán el ArchiCAD por tener un flujo de informaciones más adecuado a la empresa, por poseer interface más intuitiva y por ser más flexible y ágil. Actúan con proyectos de interiores y arquitectónicos, principalmente comerciales. Los profesionales consideran que el ArchiCAD es un software más relacionado con arquitectura. La intención es aumentar la productividad y disminuir la cuantidad de errores, visto que la demanda de proyectos es grande, obteniendo con eso beneficios económicos de corto plazo. Hay también el interés en ser una de las primeras oficinas de la región a innovar en tecnología, una vez que ya hicieron eso cuando fueran los pioneros en la utilización de CAD y CAD 3D (Tabla 2).

La Empresa B posee un coordinador central de proyectos, e empezó la instalación del Revit en 2013. Los primeros objetivos eran obtener más agilidad en la compatibilización y parametrización de proyectos, aumentando el lucro de la empresa. El proceso de implantación aún no está completo. La empresa optó por el Autodesk Revit por ser el BIM más popular, porque ya trabajaban con el AutoCAD y pela compatibilidad con el TQS, *software* de cálculo estructural brasileño de largo uso en la región. El TQS es utilizado por el profesional que hace los proyectos estructurales. La empresa no extrae toda la documentación 2D del *software* y aún está creando las familias. Los profesionales observaran una mejor visualización de elementos y procesos constructivos con el uso del modelo 3D.

La Empresa C pretendía mejorar los proyectos y sentía la necesidad de detallar algunos de los sistemas utilizados. Entendía que el BIM era un camino para adicionar velocidad en la elaboración de documentos. Percibieran también que la visualización de los proyectos en 3D podría mejorar el proceso de proyecto, y aún pretendían potencializar el uso de la maño de obra de la oficina con un planeamiento más preciso y confiable. Empezaran la implantación del Revit en 2013 y actualmente ejecutan toda la compatibilización de proyectos a través del modelo. Extraen cuantitativos y crean cronogramas con el Autodesk Sync. Además, también modelan el proyecto hidrossanitário en el Revit.

| <b>Empresa</b>                       | Equipe/Funciones                                                                                                    | Actuación                                                                                                    | Ciudad           | Inicio de las<br>actividades<br>1994 |
|--------------------------------------|----------------------------------------------------------------------------------------------------|----------------------------------------------------------------------------------------------------|------------------|--------------------------------------|
| Proyecto<br>ď                        | 2 arquitectos (dirección)<br>3 arquitectos (coordinación; edificaciones,<br>arquitectura de interiores)<br>1 aprendiz de arq.                       | Viviendas: Edificios residenciales<br>multifamiliares: Predios comerciales<br>(medio y alto estándar); Proyecto<br>arquitectónico, de interiores y<br>paisajismo | Alegre<br>Porto  |                                      |
| Proyecto<br>B                        | 1 arquitecto (coordinador general y creación)<br>2 arquitectos (gerenciamiento y desenvolvimiento)<br>2 aprendices arq.                             | Viviendas: Edificios residenciales<br>multifamiliares; Predios comerciales<br>(medio y alto estándar); Proyecto<br>arquitectónico, de interiores y<br>paisajismo | Hamburgo<br>Novo | 1987                                 |
| construcción<br>Proyecto y<br>Ο      | Arquitectónico: 2 arquitectos,<br>1 provectista estructural<br>Ejecución: 1 ingeniero, 1 arquitecto<br>Planeamiento: 1 aprendiz                     | Edificios multifamiliares<br>(Alto estándar)                                                                                                    | Hamburgo<br>Novo | 2007                                 |
| construcción<br>Proyecto y<br>$\Box$ | Proyectos: 1 arquitecto, 2 aprendices ing. civil, 3<br>aprendices arg.<br>Planeamiento/construcción: 1 ing. civil, 1<br>arquitecto, 1 aprendiz arq. | Edificios residenciales multifamiliares<br>en albañilería estructural, de bajo y<br>medio estándar                                                               | Leopoldo<br>São  |                                      |
| Construcción<br>Proyecto y<br>tr)    | 1 arquitecto (gerencia) 1 arquitecto (ejecución)<br>2 aprendices arq.                                                                               | Viviendas, Edificios residenciales<br>multifamiliares.<br>Predios comerciales, industriales,<br>Consultoría                                                      | Leopoldo<br>São  | 1983                                 |

**Tabla 1**. Presentación de las empresas

La Empresa D verificaba problemas en la etapa de construcción por falta de diálogo entre las equipes de proyecto y construcción. Lo que era proyectado en general no se adecuaba con lo que debía ser ejecutado, lo que ocasionaba mudanzas de proyecto dentro del cantero de obras. El arquitecto jefe del sector de proyectos ya conocía el BIM y vio en esa plataforma una posibilidad de mejorar el trabajo de toda equipe e integrar proyecto y construcción. Iniciaran la implantación en el final de 2012, con la idea de que la empresa debía continuar avanzando en tecnología e innovando en el mercado. Tiene como objetivo utilizar BIM en todos los niveles. Eses estudios pueden ser hechos más fácilmente en BIM. Optaran por el Revit porque entienden que el fabricante es reconocido mundialmente. Actualmente, ya extraen la documentación 2D de la plataforma. También extraen cuantitativos y están empezando la elaboración de presupuestos. Ellos percibieron un diálogo mayor entre las equipes, pues a partir de las observaciones en cantero son realizadas modificaciones y detalles en los proyectos.

En la Empresa E, los socios percibían algunos problemas en la elaboración de los proyectos. Cuando analizaran la posibilidad de utilizar la tecnología BIM, notaran que muchos de los problemas que tenían podrían ser solucionados con la utilización de un software único. La oficina trabaja con proyectos y construcción. La ejecución de obras es administrada por un de los arquitectos, que gerencia, fiscaliza y hace las compras de material. La compatibilización de proyectos era realizada de manera informal, con superposición de plantas. Por veces los errores pasaban desapercibidos. Además, esa fase era ejecutada en general por aprendices, los cuales aún no poseían experiencia y no percibían algunos conflictos de construcción. Los proyectos pasan por diversas revisiones, siendo que las modificaciones necesarias son transmitidas para los responsables por realizaren las actualizaciones en plantas, secciones, fachadas y proyectos complementares. La plataforma ArchiCAD está atendiendo a las expectativas de la empresa, pero aún no fueran obtenidos todos los beneficios esperados.

### **4.Implantación**

La equipe de la Empresa A hice un estudio al largo de un año sobre la implantación del ArchiCAD, para entonces se unir a dos otras oficinas de Porto Alegre para la realización de entrenamientos e implantación en conjunto. De esta forma, reducirán costos y obtuvieran un entrenamiento más direccionado a los objetivos de las tres empresas. El entrenamiento fue desarrollado por una la equipe de empresa Graphisoft, de São Paulo. Durante la fase de estudios la equipe fue dividida en grupos de estudio, un para *templates*, otro para estudios avanzados, y otro para creación del diagrama de flujo de informaciones. Fue designado un gerente de proyectos. El grupo de *template* crio un conjunto adecuado a las necesidades y semejante a lo que ya era utilizado en CAD. El grupo de estudios avanzados busco informaciones sobre las posibilidades que la nova plataforma ofrece, profundizando así el conocimiento inicial. El grupo del diagrama de flujo de informaciones elaboró un manual de buenas prácticas de proyecto, creando así un modelo a ser seguido en el proceso de proyecto. Después de esa fase de estudios, inició el entrenamiento, el cual duró una semana.

2 Asociación Brasileña de Oficinas de Arquitectura, sección Rio Grande do Sul.

Dos meses después se inició el uso de la plataforma, con la desinstalación completa de las copias de AutoCAD. Además de los conocimientos adquiridos en ese proceso, uno de los socios hace parte del grupo de trabajo BIM de la AsBEA-RS<sup>2</sup>, y también trae nuevos conocimientos para la oficina.

Las computadoras recibieran nuevas placas de vídeo y la memoria fue ampliada. Los cables de datos fueron sustituidos por CAT6. El almacenamiento de aquivos es hecho en servidor local y el *back-up* es en la nube. La empresa tuvo dificultades para encontrar profesionales que posean buen conocimiento del proceso constructivo y que tengan también dominio del BIM. Según el socio con quien se habló, para correr plenamente la plataforma BIM, la equipe de modelaje debe ser preparada con conocimientos de construcción, para que pueda crear un modelo más fiel a la realidad. El entrevistado subrayó que la entrega de proyectos aún tiene los mismos plazos, pero el tiempo que era antes utilizado para elaboración de planes y alteraciones en secciones y alzados, es ahora utilizado para el estudio de proyecto y detalles (Tabla 2).

En la Empresa B, el entrenamiento es fornecido por el representante de la Autodesk en Porto Alegre, y se encontraba en andamiento cuando fue llevada a cabo la investigación. La dificultad encontrada en el entrenamiento es la calificación de los profesionales que ministran los cursos, pues en general no tienen formación en el área de ingeniería o arquitectura, y no poseen conocimientos sobre los procesos constructivos. Cuanto a los equipamientos, las inversiones no fueran significativos, pues la equipe es pequeña. Fueran adquiridas dos máquinas y hecho un *upgrade* de las demás. El almacenamiento de aquivos es hecho en un servidor propio. Ya poseen un *template* estándar, pero aún trabajan en la creación de familias.

La Empresa C adquirió un computador, con configuración adecuada para uso de BIM. Además, adquirió una la licencia de Revit, una del AutoCAD y una del Sync. La creación de *templates*, materiales y familias fue realizada pela equipe de proyectos. El *template* fue creado a partir de un modelo estándar del programa. Las familias no encontradas en bibliotecas disponibles en Internet fueran creadas a partir de modelajes avanzadas. Las familias modeladas son de componentes más específicos, como muros con materiales y detalles diferenciados. El almacenamiento de archivos es compartido en nube, y no hacen *back-up* de los archivos. La empresa ya trabaja efectivamente con BIM a dos años, y considera que el sistema aún está siendo implantando, pues acreditan que sea un proceso evolutivo, y no visualizan un plazo definido para conclusión de la implantación. El profesional entrevistado apuntó que una de las principales dificultades es obtener interoperabilidad entre *softwares* de plataformas diferentes y que hay pérdida de información mismo con la utilización de archivos con formato IFC. Fue apuntada también la dificultad de encontrar profesionales y empresas calificadas para realizar proyectos complementares compatibles con BIM, y aún hay dificultad interna de modelaje de familias. Fue relatado un aumento de tiempo en la análisis, visualización, comunicación y compatibilización, lo que acarreto en aumento de la equipe de proyectos. Utilizaran algunos guias y manuales disponibles en Internet para modelaje de familias y creación de materiales, y pretenden crear un manual de uso para proyectos de la empresa.

| Deseo de pionerismo en el sector<br>Calidad de proyecto<br>Mayor productividad<br>Menor cantidad de errores<br>Ventaja económica (por mayor                                                                                                    | Agilidad v<br>compatibilización<br>Trabajo en equipe<br>Parametrización<br>Agilidad del proceso de<br>provecto<br>Más agilidad<br>Mayor calidad            | <b>Necesidades</b><br>Mejorarproyectos<br>Necesidad de mejor<br>especificación de los sistemas<br>Agilidad en la documentación<br>Mejor visualización de | Deseo de pionerismo<br>Visión del futuro con<br><b>BIM</b> | Deseo de estar actualizado.<br>problemas en<br>compatibilización y<br>generación de documentos<br>2D<br>Agilidad en la |
|----------------------------------------------------------------------------------------------------|----------------------------------------------------------------------------------------------------|----------------------------------------------------------------------------------------------------|------------------------------------------------------------|----------------------------------------------------------------------------------------------------|
|                                                                                                    |                                                                                                    |                                                                                                    |                                                            |                                                                                                    |
|                                                                                                    |                                                                                                    |                                                                                                    |                                                            |                                                                                                    |
| agilidad)                                                                                                    | Mayor lucro                                                                                                    | provectos<br>Optimización de mano de obra<br>Nuevos provectos en 5D.                                                                                     | Largo plazo: uso de<br><b>BIM</b> en su plenitud           | documentación<br>Mejorarla construcción a<br>través de un proyecto<br>correcto y más detallado                         |
|                                                                                                    |                                                                                                    | Implantación                                                                                                    |                                                            |                                                                                                    |
| 2011                                                                                                    | 2013                                                                                                    | 2013                                                                                                    | 2013                                                       | 2014                                                                                                    |
| ArchiCAD 18 (Graphisoft)                                                                                                    | Revit (Autodesk)                                                                                                    | Revit-MEP, Sync (Autodesk),                                                                                                    | Revit (Autodesk)                                           | ArchiCAD (Graphisoft)                                                                                                  |
| Mayor tiempo en la concepción<br>Menor tiempo en el detalle de<br>diseños                                                                                                    | Ninguna                                                                                                    | Demanda mayor de tiempo y<br>personal                                                                                                    | Integración física de<br>los sectores                      | Disminución de personal                                                                                                |
| US\$ 8,900 - 5 licencias ArchiCAD<br>y actualizaciones y soporte; US\$<br>690 - 8 licencias Windows7: US\$<br>405 - soporte técnico Done; US\$<br>390 - hardware upgrade básico<br>US\$ 2,600 - 260 horas de<br>entrenamiento ; US\$ 480 - locación<br>de laboratorio y coffee break | US\$ $2,000 - 2$ licencias<br>USS 600 - renovación<br>anual<br>USS 1.500 - hardware<br><b>USS 390-</b><br>entrenamiento (aún<br>están en<br>entrenamiento) | US\$ 2.500 - Hardware<br>US\$ 2,000 - Revit+CAD<br><b>US\$ 1,200 - Sync</b>                                                                              | No supieron informar                                       | US\$ 3,900 - Software y<br>curso                                                                                       |
|                                                                                                    |                                                                                                    |                                                                                                    | <b>Fuente: Autores</b>                                     |                                                                                                    |

**Table 2**. Necesidades e implementación

El profesional entrevistado en la Empresa D no pudo informar los costos de implantación. El proceso aún está siendo desarrollado por aprendices, colaboradores y jefes. Para revitalizar la parte física, compraran máquinas novas, con requisitos medios para el software, y sustituirán los cables de red por Gigabit CAT6, lo que facilitó el trabajo en red con el linkRevit. Cuando un proyecto no es demasiadamente grande, toda la información es mantenida en un archivo único; caso contrario, el proyecto es dividido en varios archivos (arquitectónico, estructural complementares), siendo conectados con el linkRevit. El *template* estándar fue creado por la equipe de proyectos, sin utilizar los *templates* estándares del Revit. Utilizan bibliotecas de familias obtenidas de la Autodesk y otras de Internet. Modelan también el mobiliario adecuado y también muros con detalles diferentes que no son encontrados en bibliotecas estándar, tales como las que poseen capas de aislamiento. Inicialmente trabajaron en la creación de familias específicas para albañilería estructural y para el estándar de los inmuebles, los cuales son financiados por bancos brasileños. Ellos han notado una dificultad de encontrar entrenamiento que atendiese a las necesidades de los profesionales y no apenas para un aprendizaje genérico del BIM.

Los profesionales de la Empresa D buscaran informaciones y clases de la Internet, pero aún sienten falta de clases para detalles constructivos, como por ejemplo, la creación de cubiertas de cerámica. La preparación de la equipe de proyectos fue uno de los problemas iniciales, pues algunos profesionales del sector no poseen conocimiento de los procedimientos constructivos y de los detalles executivos, lo que dificulta la modelaje. A partir de ese problema, fue realizada la unión de los sectores de proyectos y construcción, facilitando la comunicación y la solución de problemas de obra que antes no eran comunicados para la equipe de proyectos. Los entrevistados no consideran la implantación concluida y pretenden crear un manual de utilización, para el tipo de proyecto que ejecutan.

En la Empresa E, la principal inversión fue relativa a una licencia del *software* y para el entrenamiento realizado. Las máquinas utilizadas son desktops Dell con procesador Core i5, con 8Gb de memoria RAM. Para que sean compatibles con el ArchiCAD necesitaran de sustitución de la placa de vídeo y ampliación de memoria. Fue adquirida una máquina completa. El sistema de almacenamiento de archivos es en nube (con Dropbox). La empresa dispone, actualmente, de 50 Gb de espacio para almacenamiento. Como los links en los computadores son siempre actualizados, no hay problemas de acceso mismo sin Internet. Ese servicio es pago y el espacio pode ser aumentado. El *template* utilizado por la oficina fue creado sobre el archivo estándar del ArchiCAD, y fue modificado al largo del tiempo, de acuerdo con las necesidades de uso. Como mayor dificultad, el profesional entrevistado citó la comunicación con los colaboradores que realizan los proyectos complementares, pues estos no utilizan *softwares* que proporcionen interoperabilidad con el BIM escogido. Eso lleva a la necesidad de re-diseño de los proyectos complementares. Antes de la implantación de la plataforma, la equipe era compuesta por tres aprendices, bajando para dos después del BIM. A respeto de guias y manuales, utilizaran solo las apostillas e instrucciones proporcionadas por el equipo de entrenamiento contractado. La empresa aún pretende utilizar el aplicativo para equipos móviles BIMx, cuando la adopción de la nova tecnología sea completada. El aplicativo es un presentador de proyectos BIM, que navega en los proyectos 2D y 3D del ArchiCad, y está disponible para Android e iOS.

### **4. Alteraciones en los procesos**

La Empresa A optó por iniciar la utilización de BIM con la implantación total, desarrollando los proyectos desde el inicio hasta el final en BIM. Eso significó abandonar las herramientas utilizadas anteriormente. Fue observado un espíritu de colaboración entre los miembros de la equipe, pues todos se encontraban en una nueva fase, con las mismas dificultades y objetivos. Utilizan herramientas adicionales, como el TeamWeek, que funciona como un gerente de tareas. También emplean el Energy Model Review, que hace parte del sistema ArchiCAD y realiza la simulación del consumo energético del modelo. Los socios de la empresa constataran que el producto final posee mayor calidad, que el proceso de proyecto se tornó más confiable y que los documentos generados se tornaran más transparentes y correctos. Las revisiones, compatibilizaciones y actualización de las alteraciones en el proyecto se tornaran más rápidas. La empresa no hice modificaciones en el modelo de entrega de proyectos y en los contractos (Tabla 3).

En la Empresa B, fueran definidos inicialmente un gerente general de proyectos y dos subgerentes. Encontraran dificultades logo después de la implantación, pues los profesionales demostraran reducción en la producción y dificultades de adaptación a la plataforma Revit. No ejecutan proyectos completos en la plataforma, ni planearan un procedimiento para hacer un proyecto en BIM desde la concepción. Convirtieron algunos proyectos del AutoCAD para BIM y entonces verificaran las posibilidades fornecidas por el Revit. La empresa hice la modelaje de algunos proyectos, y solamente hay compatibilización del proyecto arquitectónico con el estructural. Las compatibilizaciones de proyectos hidrossanitário y eléctricos, aún son hechas manualmente. Utilizan AutoCAD para la fase de concepción de los proyectos, Sketchup para renderización y MS-Excel para la generación de presupuestos. No utilizan 4D, 5D o 6D.

La Empresa C tomó como medidas iniciales la creación de los materiales y familias que serían utilizados con mayor frecuencia. El entrevistado no sube informar cómo fue realizado el primero proyecto en BIM, visto que ele no trabajaba en la Empresa en aquella época. Fueran percibidos detalles que agilizaran el proceso de proyecto, como la constatación de erros antes del inicio de La Empresa C tomó como medidas iniciales la creación de los materiales y familias que serían utilizados con mayor frecuencia. El entrevistado no sube informar cómo fue realizado el primero proyecto en BIM, visto que ele no trabajaba en la Empresa en aquella época. Fueran percibidos detalles que agilizaran el proceso de proyecto, como la constatación de erros antes del inicio de la construcción, anticipando la corrección y mejorando el proceso constructivo. La elaboración de documentos 2D se tornó más rápida y con menor cuantidad de errores. La cuantificación de materiales también estaba más rápida. Esta empresa utiliza los reportes de errores generados automáticamente por el Revit y no posee procedimientos estandarizados de revisión. Las revisiones son realizadas solo cuando algún problema es detectado. La impresión de documentos es realizada cuando el proceso de proyecto está finalizado, para entrega al cliente o para uso en cantero de obras, en el caso de obra ejecutada pela empresa. La compatibilización es hecha entre proyectos arquitectónico, estructural y hidrossanitário, visto que la propia empresa elabora los proyectos estructurales (a través del TQS) y hidrossanitário (con el Revit MEP). Ya elaboran 3D y 4D, pero el 5D aún exige interferencias. La empresa extrae cuantitativos del Revit, pero

utiliza el Sienge (un paquete especial para planeamiento y gestión) y este no posee conexión directa, exigiendo la inserción manual de cuantitativos para la elaboración de presupuestos.

La Empresa D empezó el proceso de implantación a través de la creación de las familias y luego algunos proyectos fueron transferidos manualmente del AutoCAD para Revit, con la inserción de los datos necesarios para completar los proyectos. Dos proyectos fueran concluidos con el nuevo proceso y las obras fueran iniciadas. Diversas incompatibilidades fueran encontradas y corregidas en el Revit antes del inicio de la construcción de los servicios. Estos proyectos, hechos directamente en BIM, demostraran disminución de tiempo en la elaboración de la documentación 2D y en la finalización del proyecto, además de haber disminuido el tiempo de cuantificación de materiales, que antes era realizada de manera tradicional. Los documentos generados son impresos y repasados a la equipe de construcción. La equipe no suele crear revisiones, y los problemas son reportados informalmente pela equipe de construcción, siendo corregidos pela equipe de proyectos. La compatibilización de proyectos arquitectónicos, hidrossanitário y estructural es realizada en el BIM con los objetos de los proyectos. El proyecto estructural es relativamente simple, por si tratar de albañilería estructural. Utilizan el MS-Excel para presupuestos y el Sketchup para renderización de algunos elementos. El proyecto eléctrico es realizado por un profesional externo. El hidrossanitário es elaborado pela equipe, con familias obtenidas de un fabricante de materiales. La empresa estaba adquiriendo un *plugin* para hacer el hidrossanitário en el Revit (Ofcdesk), en el cual pueden ser desarrolladas modelaje, cuantificación y compatibilización. La empresa también utiliza el Sienge. Hace el modelo 3D y, a partir de él, extrae la documentación y la tabla de cuantitativos de materiales. Estaban creando algoritmos para inserir la mano de obra y los equipamientos para que sea posible extraer un presupuesto analítico completo.

Los miembros de la equipe de la Empresa E iniciaran el proceso creando algunos bloques básicos y materiales, para entonces empezar la transcripción de un proyecto entero para la plataforma escogida. En esa oficina, la concepción de los proyectos es iniciada con esbozos y croquis elaborados a la mano, para entonces introducir paso a paso las decisiones de proyecto.

Antes de la adopción del BIM, la Empresa E elaboraba las plantas y secciones en el AutoCAD. Para representaciones en tres dimensiones, era utilizado el Sketchup. Con la nova plataforma, fue percibida una la mayor agilidad en la extracción de plantas 2D, bien como la anticipación de problemas que solamente serían notados en el momento de la construcción.

La equipe de la Empresa E no elabora la documentación, todavía realiza revisiones en todas las fases del proyecto, que antes eran hechas manualmente, demandando mucho tiempo y estando más sujetas la erros. Plantas y alzados en 3D son impresos apenas para entrega al cliente o para utilización en el cantero de obras. Cuanto a la compatibilización, aún no era hecha completamente en el BIM, principalmente por falta de interoperabilidad con los *softwares* de los profesionales externos. En algunas situaciones pueden ser modeladas piezas de las instalaciones, para que se pueda hacer la compatibilización. Como la oficina aún estaba en el inicio de la implantación, no utilizaban herramientas adicionales para simulación, bien como no utilizaban 4D y 5D.

| <b>Empresa</b>                                | А                                                                                                    | в                                                                             | c                                                                                                    | D                                                                                                    | E                                                             |
|-----------------------------------------------|----------------------------------------------------------------------------------------------------|-------------------------------------------------------------------------------|----------------------------------------------------------------------------------------------------|----------------------------------------------------------------------------------------------------|---------------------------------------------------------------|
| Medidas iniciales                             | Definición de un gerente de<br>provecto<br>Creación del grupo de<br>"templates"<br>Creación de un fluio de<br>informaciones<br>Creación de un grupo de<br>estudios avanzados | Definición de un gerente<br>de provecto y de<br>subgerentes                   | Materiales y familias                                                                                                    | Materiales y familias                                                                                                    | Materiales, bloques y<br>transcripción do<br>primero provecto |
| Primero proyecto                              | Implantación total, con un<br>provecto del inicio al fin                                                                                                    | No se aplica                                                                  | No fue informado                                                                                                    | Convirtieran algunos proyectos<br>para BIM v están iniciando<br>obras de algunos de esos<br>provectos                                                         | Proyecto pronto                                               |
| Reporte de errores                            | Verifican erros durante la<br>compatibilización, mas no<br>generan reportes                                                                                                  | No generan reportes,<br>pero están haciendo un<br>estudio para eso            | En el Revit                                                                                                    | Los errores son reportados por<br>la equipe de obra                                                                                                    | No son hechos                                                 |
| $3D - 4D - 5D - 6D$                           | Modelan y hacen simulación<br>energética                                                                                                    | Modelan                                                                       | Modelan, Planeany<br>Cuantifican (presupuestos)                                                                                                    | Modelan, Cuantifican y están<br>iniciando Presupuestos                                                                                                    | Modelan                                                       |
| Compatibilización                             | Solo virtual (proyectistas de<br>hidrossanitário y estructural<br>generan archivos<br>compatibles)                                                                           | Estructural es hecho en<br>Revit: Hidrossanitário v<br>eléctrico son manuales | Proyectos: arquitectónico,<br>estructural e de<br>instalaciones                                                                                                    | Proyectos: arquitectónico,<br>estructural e de instalaciones<br>Eléctrico con líneas                                                                          | Parcial                                                       |
| Manual del<br>usuario                         | No                                                                                                    | No                                                                            | No                                                                                                    | Si, mas no es extraído del BIM                                                                                                    | No                                                            |
| Softwares, plugins<br>v otras<br>Herramientas | Organizador de tareas:<br>Teamweek (Toggl)<br>Visualizador CAD<br>Excel<br>Energy Model Review (dentro<br>del ArchiCAD)                                                      | AutoCAD<br>Sketchup<br>Presupuesto: Excel                                     | Planeamiento: MS Project<br>Arquitectónico: Revit<br>Eléctrico: AutoCAD<br><b>Estructural: TOS</b><br>Hidráulico: Revit MEP<br>Sanitario: Revit MEP<br>Presupuesto: Sienge<br>$4D:$ Sync. | Excel<br>MS Project<br>Sketchup<br>Eléctrico: es contratado, archivo<br>en formato Revit:<br>Hidráulico: Revit:<br>Sanitario: AutoCAD;<br>Presupuesto: Sienge | Excel<br>Sketchup                                             |
|                                               |                                                                                                    |                                                                               | <b>Fuente: Autores</b>                                                                                                    |                                                                                                    |                                                               |

**Tabla 3.** Alteraciones en los procesos

# **4.Discusión y consideraciones finales**

Verificando las dificultades encontradas durante los procesos de implantación de BIM en las empresas investigadas, algunos puntos merecen destaque. Cuanto a las fases anteriores al inicio de uso de las plataformas, se ve que es necesario comprender el concepto BIM y las transformaciones que ocurren en el proceso de proyecto. La mudanza total es mayor que solo las que ocurren en el proceso de proyecto, pues la equipe necesita trabajar en conjunto (uniendo proyectistas de las varias disciplinas y los constructores). El proyecto también debe ser pensado a fin de facilitar la construcción.

La falta de conocimiento de los procesos de ejecución de obras es una la dificultad que se presenta junto con a los miembros de algunas equipes. Para diseños en CAD 2D, por ejemplo, no es necesario un conocimiento tan grande de las etapas constructivas de la edificación, pues los dibujos son compuestos por líneas y objetos sin conexión cronológica o jerárquica. Todavía, para que el trabajo en BIM funcione correctamente, la equipe que trabaja en la elaboración de los proyectos debe conocer las prácticas de canteros de obra, las características de los materiales y los procesos constructivos, bien como comprender el planeamiento de la construcción.

Las empresas estudiadas relataron algunas dificultades cuanto al entrenamiento. Las opciones ofrecidas en el mercado de la región de Porto Alegre fueran consideradas deficientes en relación al planeamiento e implantación de las plataformas. Las clases consisten en ejercicios prácticos para enseñar el uso de las herramientas del *software.* No incluyen un apoyo específico para empresas del ramo de la construcción. La mayoría de los ministrantes de los cursos no tiene formación en ingeniaría o arquitectura, y no posee conocimientos técnicos de proyecto. Se crean dificultades

para resolver las dudas, tales como la creación de familias o inclusión de propiedades de los objetos que no son de uso común. La implantación de BIM en conjunto con otras empresas con los mismos intereses pode reducir los costos y permitir la contratación de un entrenamiento más ajustado a las preferencias de las empresas.

Cuanto al montante invertido en la implantación de las plataformas, se puede ver que el valor es elevado en frente al tamaño de las empresas y exige de la empresa un buen planeamiento. La implantación debe ser programada en detalle, definiendo las necesidades de los proyectos que serán ejecutados pela empresa y los objetivos, tales como mayor velocidad en el proceso de proyecto o mayor rentabilidad. Además de eso, las funciones de cada miembro de la equipe deben ser bien delimitadas, bien como establecer un flujo cronológico de las etapas del proyecto.

Se puede concluir que las plataformas BIM disponibles poseen diversos usos y disponen de inúmeras herramientas para que pueda ser atingido el uso completo del BIM, hasta llegar a la simulación de uso o de operación. A pesar de eso, los paquetes comerciales aún necesitan de otros aplicativos para que puedan realizar todo el ciclo de proyecto. Para que se alcancen todos los niveles de información del modelo y para que eso fluya naturalmente, la interoperabilidad entre los diversos programas debe existir. Eso no ocurre naturalmente, pues los archivos generados, en su mayoría, no poseen todas las informaciones presentes en el modelo, lo que ocurre hasta en *softwares* de un mismo fabricante. La tecnología BIM puede generar beneficios para el mercado de la construcción. Todavía, por ser reciente, aún existen resistencias junto a los profesionales, bien como los paquetes presentan dificultades de integración y otras fallas que retrasan el proceso de adopción del BIM en las oficinas.

### **5. Agradecimientos**

Los autores agradecen el apoyo de la FAPERGS, de la CAPES y del CNPq.

# **6. Referencias**

*Addor M. R. A., Castanho M., Cambiaghi H., Delatorre J., Nardelli E., Oliveira A. (2010),* Colocando o "i" no BIM. Revista Acadêmica Arquitetura e Urbanismo, 4: 104-115. (disponible en http://www.usjt.br/arq.urb/numero\_04/arqurb4\_06\_miriam.pdf).

*Andia A. (2008),* Towards algorithmic BIM networks: The integration of BIM databases with generative design. Cadernos de Pós-graduação em Arquitetura e Urbanismo, 8(1): 13-30. (disponible en http://editorarevistas.mackenzie.br/index.php/cpgau/article/viewFile/6017/4326).

*Gomez A., Avila Díaz J. y Quintana Pulido N. (2015),* Simulación de eventos discretos y líneas de balance, aplicadas al mejoramiento del

proceso constructivo de la cimentación de un edificio. IngenieríA Y Ciencia, 11(21), 157-175. doi:10.17230/ingciencia.11.21.8

*Czmoch I. y Pekala A. (2014),* Traditional design versus BIM based design source. Procedia Engineering, 91: 210-215. http://dx.doi.org/10.1016/j.proeng.2014.12.048

- *Duarte Hinojosa N. (2014),* Razón de costo efectividad de la implementación de la metodología BIM y la metodología tradicional en la planeación y control de un proyecto de construcción de vivienda en Colombia (disponible en http://repository.javeriana.edu.co/handle/10554/12691).
- *Eastman C., Teicholz R., Sacks R. y Liston K. (2014),* Manual de BIM: Um guia de modelagem da informação da construção para arquitetos, engenheiros, gerentes, construtores e incorporadores. Porto Alegre, Brasil: Bookman.
- *Ferreira B. M. L. (2015),* Desenvolvimento de metodologias BIM de apoio aos trabalhos construtivos de medição e orçamentação (disertación de maestría no publicada). Porto: Mestrado Integrado em Engenharia Civil, Universidade do Porto. (disponible en http://hdl.handle.net/10216/78358).
- *Hahn M. A. (2016),* Aplicação de BIM em desenvolvimento e compatibilização de projetos de edifícios. (trabajo de diplomación no publicado). São Leopoldo, Brazil, Universidade do Vale do Rio dos Sinos.
- *Hippert M. A. S y Araújo T. T. (2010),* Bim e a qualidade de projeto: Um estudo de caso em uma pequena empresa de projeto. In XIII Encontro Nacional de Tecnologia do Ambiente Construído (pp.1-10). Canela, Brasil: ANTAC. (disponible en: www.infohab.org.br/entac2014/2010/arquivos/119.pdf).
- *Jobim C. C. (2015),* Implantação de tecnologia BIM em empresas de construção e aplicação na área de orçamento e planejamento (trabajo de diplomación no publicado). São Leopoldo, Brazil, Universidade do Vale do Rio dos Sinos.
- *Lins D. M. O. (2013),* Integrated Project Delivery: diretrizes para empresas de projeto que atuam em habitação de interesse social (disertación de maestría no publicada). Fortaleza, Brazil: Universidade Federal do Ceará. (disponible em: http://www.repositorio.ufc.br/handle/riufc/11214).
- *Menezes G. L. B. B. (2011),* Breve histórico de implantación de la plataforma BIM. Cadernos de Arquitectura y Urbanismo, 18(22): 153-171. http://dx.doi.org/10.5752/p.2316-1752.2011v18n22p152
- *Monfort Pitarch C. (2015),* Impacto del BIM en la gestión del proyecto y la obra de arquitectura: Un proyecto con REVIT (Trabajo de grado no publicado). Valencia: Escola Técnica Superior D'Arquitectura, Universidad Politecnica de Valencia. (disponible en https://riunet.upv.es/handle/10251/55201).
- *Parreira J. y Cachadinha N. (2012),* Implementação BIM e integração nos processos intraorganizacionais em empresas de construção. Estudo de Caso. In Congresso Construção 2012 - 4º Congresso Nacional (pp. 1-12). Coimbra: Universidade de Coimbra. (disponible en http://hdl.handle.net/10362/10010).
- *Rischmoller L., Fischer M. y Kunz J. (2012),* A study of virtual design and construction implementation and benefits using a bayesian approach. Revista de la Construcción, 11(3): 74-87. (disponible en http://www.scielo.cl/pdf/rconst/v11n3/art07.pdf).
- *Scheer S., Ito A. L. Y. Ayres Filho C., Azuma F. y Beber M. (2007),* Impactos do uso do sistema CAD geométrico e do uso do sistema CAD-BIM no processo de projeto em escritorios de arquitetura. In VII Workshop Brasileiro de Gestão do Processo de Projetos em Construção de Edificios (pp. 1-7). Curitiba, Brasil: UFPR. (disponible en. https://es.scribd.com/document/54896224/IMPACTOS-DO-USO-DO-SISTEMA-CAD-GEOMETRICO-E-DO-USO-DO-SISTEMA-CAD-BIM-NO-PROCESSO-DE-PROJETO-EM-ESCRITORIOS-DE-ARQUITETURA
- *Succar B. (2009),* Building information modelling framework: A research and delivery foundation for industry stakeholders. Automation in Construction, 18(3): 357-375. http://dx.doi.org/10.1016/j.autcon.2008.10.003
- *Taboada J., Alcántara V., Lovera D., Santos R. y Diego J. (2011),* Detección de interferencias e incompatibilidades en el diseño de proyectos de edificaciones usando tecnologías BIM. Revista del Instituto de Investigación de la Facultad de Ingeniería Geológica, Minera, Metalúrgica y Geográfica, 14(28): 1-9. (disponible en http://revistasinvestigacion.unmsm.edu.pe/index.php/iigeo/article/viewFile/672/526).